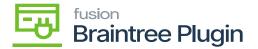

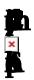

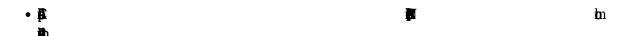

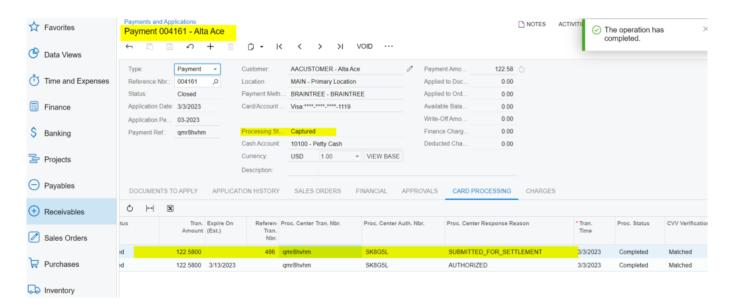

**j**h

## **Custom Fields**

Acumatica Transaction UID 39f72726-c0b9-ed11-8378-02afd252414f

## History

| Timestamp                  | Status                   | Amount   |     | User                       |
|----------------------------|--------------------------|----------|-----|----------------------------|
| 03/03/2023 06:37:34 AM CST | Authorized               | \$122.58 | USD | API: prasannaa@kensium.com |
| 03/03/2023 06:42:26 AM CST | Submitted For Settlement | \$122.58 | USD | API: prasannaa@kensium.com |
|                            |                          | ₽        |     |                            |

## Line Items

| Name               | Kind  | Quantity | Unit Amount | Total Amount   |
|--------------------|-------|----------|-------------|----------------|
| Lego 500 piece set | debit | 1.0000   | 110.0000    | \$110.00 USD V |

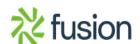

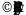

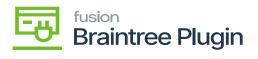

B

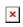

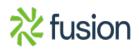